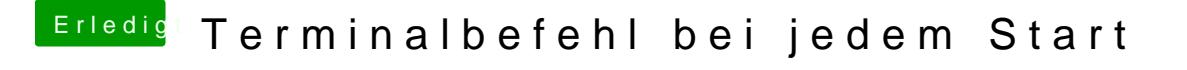

Beitrag von al6042 vom 9. April 2017, 15:19

Welchen Kext hast du denn für die Realtek 8111G im Einsatz? Wichtig wäre hierbei die Version des Kextes.